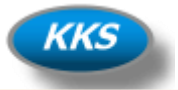

# **Hinweise zur Installation**

Bei der Installation kann es bei fehlendem Neustart oder des Ausführen des Setups ohne genügend "Rechte" auf dem PC zu Fehlermeldungen kommen.

## Wie zum Beispiel:

*Err 339: Die Komponente 'WK2Controls.ocx' oder eine ihrer Abhängigkeiten ist nicht richtig registriert. Eine Datei fehlt oder ist ungültig.Last DLL Error: 0Error Source: KKProProcedure: In procedure Main of the Modul modGlobal*

# **Schritt 1:**

**Starten Sie bitte die "Setup.exe" von der CD oder dem Download, in dem Sie mit der "Rechten" Maustaste auf die Datei klicken und "Als Administrator ausführen" anwählen.**

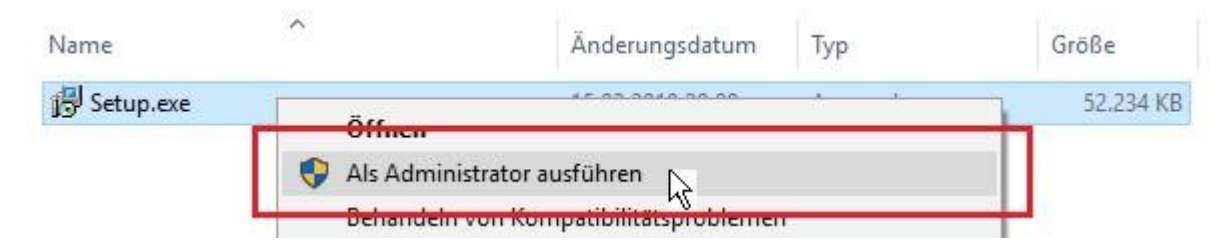

# **Schritt 2:**

**Folgen sie den Anweisungen des Setup-Programms.**

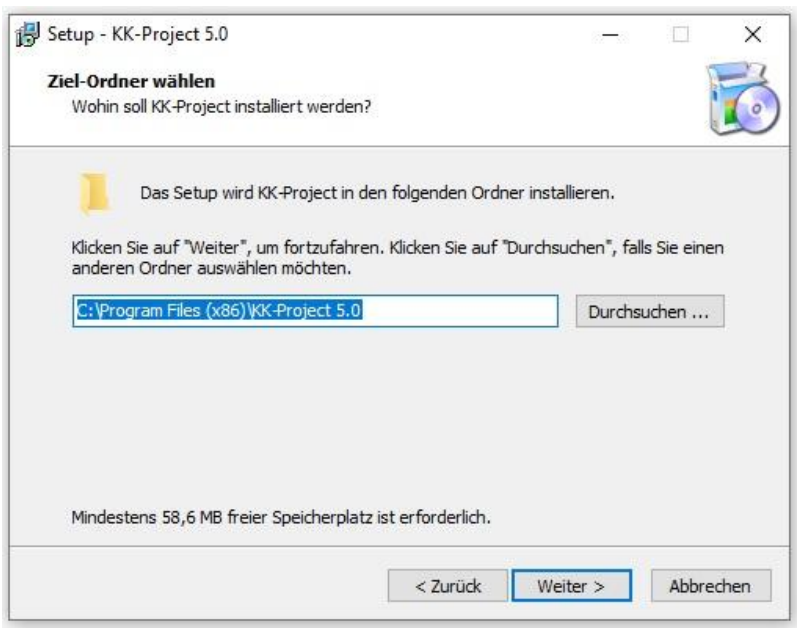

## **Schritt 3:**

**Führen Sie bitte vor Ausführung des Programms einen Neustart des PC's aus!**

## **Hinweis:**

**Sollte der Fehler weiterhin bestehen so hat Ihr Admin Sie für die Installation von Programmen gesperrt. Wenden Sie sich an Ihren Admin um die Installation mit genügend Rechten auszuführen.**